## **Simple Classes**

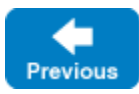

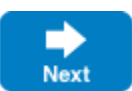

A Slice class definition is similar to a structure definition, but uses the class keyword. For example:

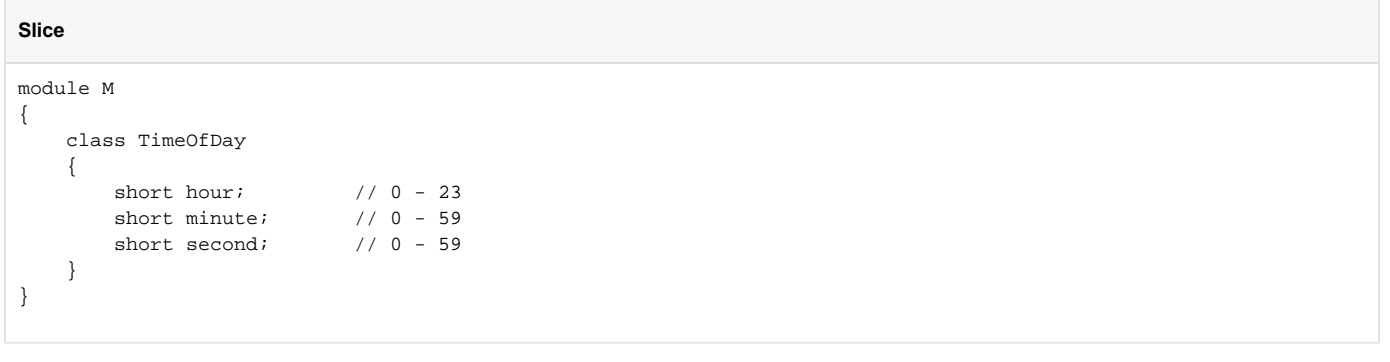

Apart from the keyword class, this definition is identical to the [structure](https://doc.zeroc.com/display/IceMatlab/Structures) example. You can use a Slice class wherever you can use a Slice structure (but, as we will see shortly, for performance reasons, you should not use a class where a structure is sufficient). Unlike structures, classes can be empty:

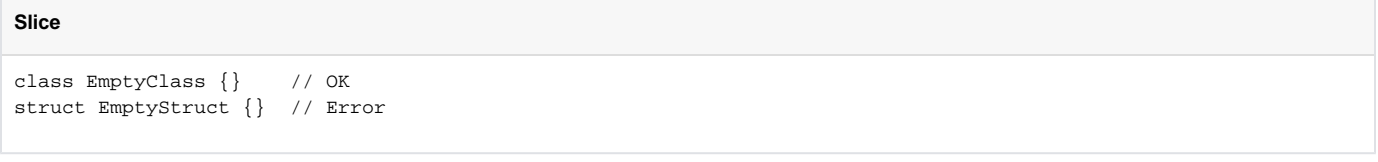

Much the same design considerations as for [empty interfaces](https://doc.zeroc.com/display/IceMatlab/Interface+Inheritance#InterfaceInheritance-EmptyInterfaces) apply to empty classes: you should at least stop and rethink your approach before committing yourself to an empty class.

A class can define any number of data members, including [optional data members](https://doc.zeroc.com/display/IceMatlab/Optional+Data+Members). You can also specify a default value for a data member if its type is one of the following:

- An [integral](https://doc.zeroc.com/display/IceMatlab/Basic+Types#BasicTypes-IntegerTypes) type (byte, short, int, long)
- A [floating point](https://doc.zeroc.com/display/IceMatlab/Basic+Types#BasicTypes-Floating-PointTypes) type (float or double)
- [string](https://doc.zeroc.com/display/IceMatlab/Basic+Types#BasicTypes-Strings)
- [bool](https://doc.zeroc.com/display/IceMatlab/Basic+Types#BasicTypes-Booleans)
- $\bullet$  [enum](https://doc.zeroc.com/display/IceMatlab/Enumerations)

## For example:

## **Slice** class Location { string name; Point pt; bool display = true; string source = "GPS"; }

The legal syntax for literal values is the same as for [Slice constants](https://doc.zeroc.com/display/IceMatlab/Constants+and+Literals), and you may also use a constant as a default value. The language mapping guarantees that data members are initialized to their declared default values using a language-specific mechanism.

Back to Top ^

- See Also
	- [Structures](https://doc.zeroc.com/display/IceMatlab/Structures)
	- $\bullet$ [Constants and Literals](https://doc.zeroc.com/display/IceMatlab/Constants+and+Literals)
	- [Optional Data Members](https://doc.zeroc.com/display/IceMatlab/Optional+Data+Members)

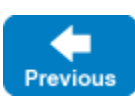

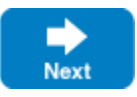